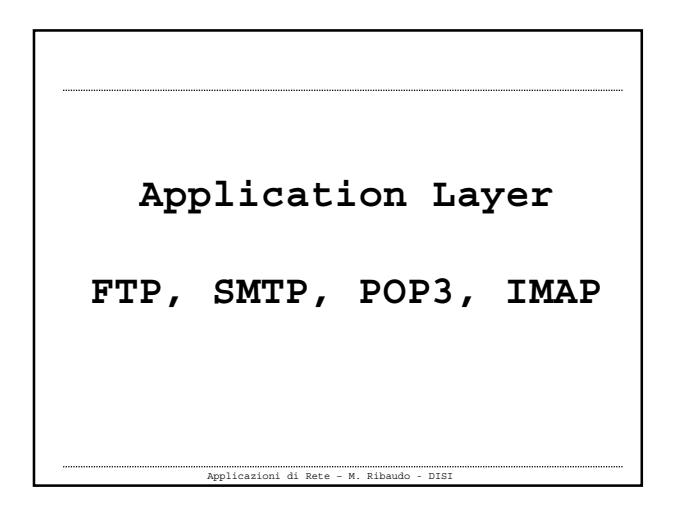

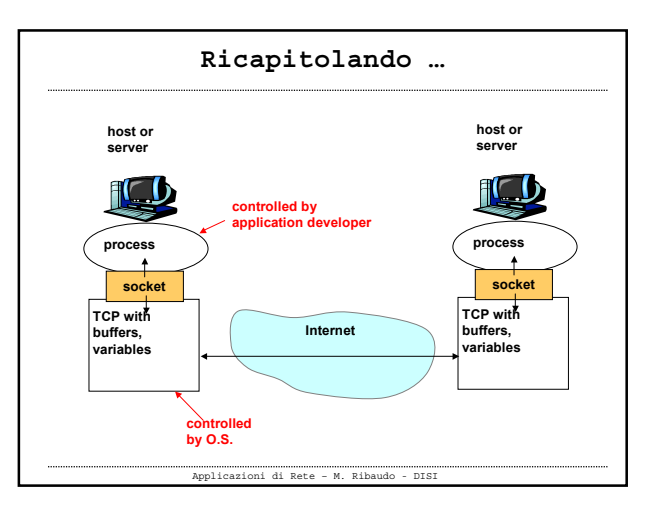

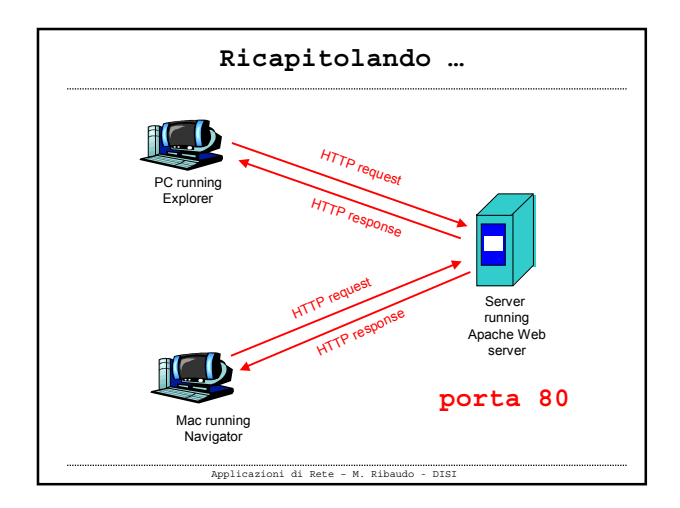

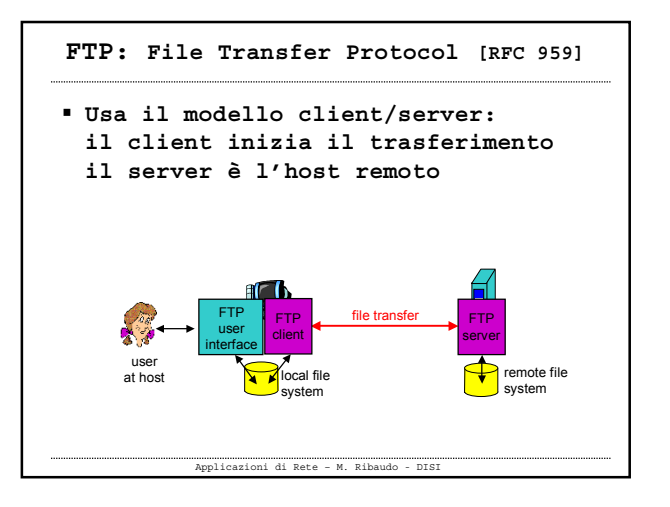

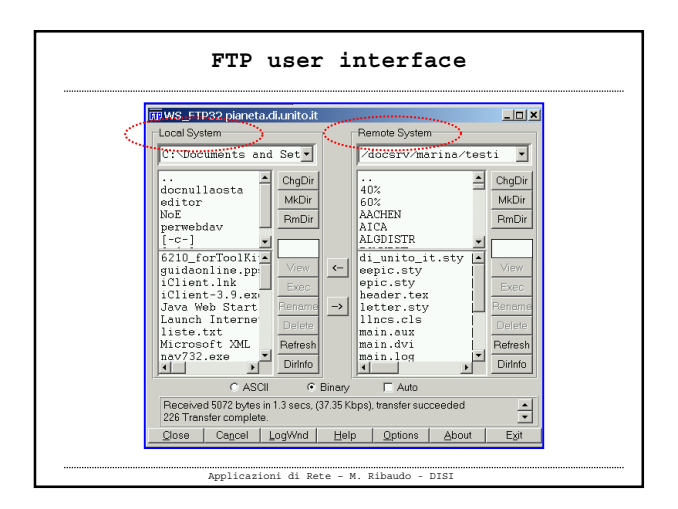

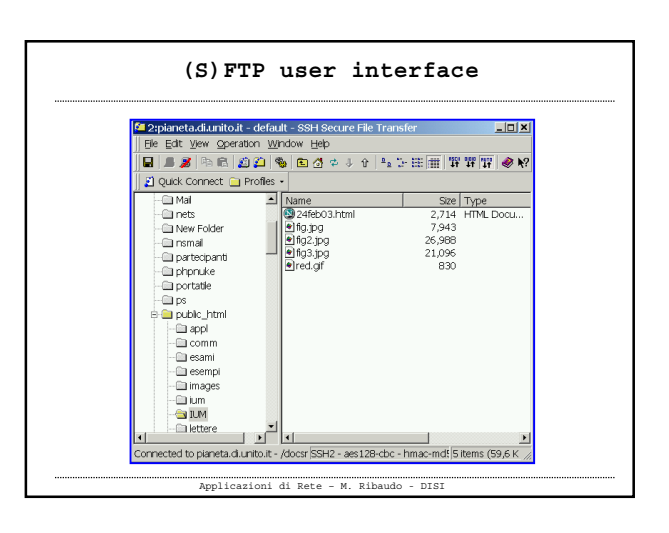

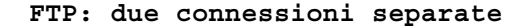

- **FTP, come HTTP, permette di trasferire dei file**
- **Però, FTP usa due connessioni TCP separate, una connessione di controllo (control connection) e una connessione per lo scambio dei dati (data connection)**
- **Si dice che FTP spedisce le informazioni di controllo out-of-band (per HTTP si parla di controllo in-band)**

Applicazioni di Rete – M. Ribaudo - DISI

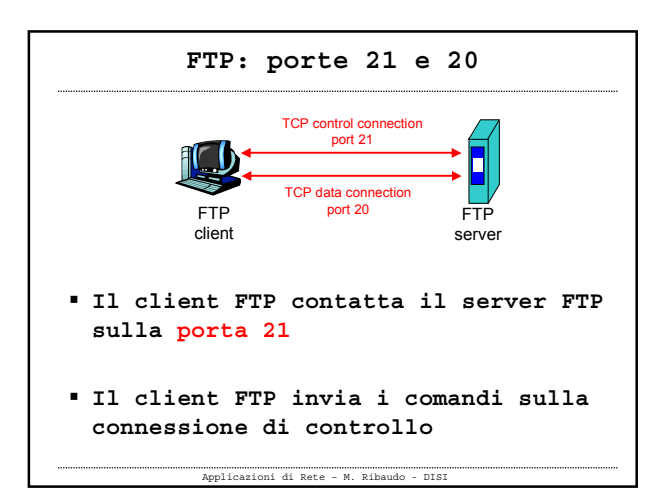

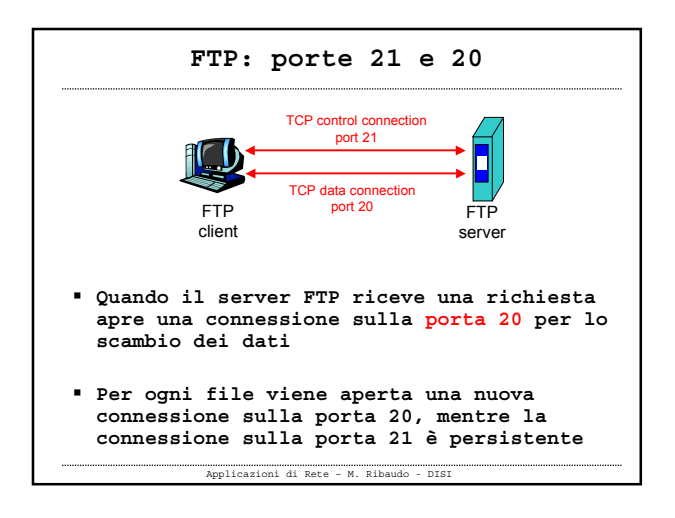

![](_page_1_Figure_6.jpeg)

![](_page_1_Figure_7.jpeg)

![](_page_1_Figure_8.jpeg)

![](_page_2_Figure_0.jpeg)

![](_page_2_Figure_1.jpeg)

![](_page_2_Figure_2.jpeg)

![](_page_2_Figure_3.jpeg)

![](_page_2_Figure_4.jpeg)

![](_page_2_Figure_5.jpeg)

![](_page_3_Figure_0.jpeg)

![](_page_3_Figure_1.jpeg)

![](_page_3_Figure_2.jpeg)

![](_page_3_Figure_3.jpeg)

![](_page_3_Figure_4.jpeg)

![](_page_3_Figure_5.jpeg)

![](_page_4_Figure_0.jpeg)

![](_page_4_Figure_1.jpeg)

![](_page_4_Figure_2.jpeg)

![](_page_4_Picture_3.jpeg)

![](_page_4_Figure_4.jpeg)

![](_page_4_Figure_5.jpeg)

![](_page_5_Figure_0.jpeg)

![](_page_5_Figure_1.jpeg)

![](_page_5_Figure_2.jpeg)

![](_page_5_Figure_3.jpeg)

![](_page_5_Figure_4.jpeg)

![](_page_5_Figure_5.jpeg)

![](_page_6_Figure_0.jpeg)

![](_page_6_Figure_1.jpeg)

![](_page_6_Figure_2.jpeg)

![](_page_6_Picture_244.jpeg)

![](_page_6_Figure_4.jpeg)

![](_page_6_Figure_5.jpeg)

![](_page_7_Figure_0.jpeg)

![](_page_7_Figure_1.jpeg)

![](_page_7_Figure_2.jpeg)

![](_page_7_Figure_3.jpeg)

![](_page_7_Figure_4.jpeg)

![](_page_7_Figure_5.jpeg)

## **Web-based e-mail**

- **Hotmail ha introdotto questo meccanismo di accesso all'e-mail nella metà degli anni '90**
- **Ora viene fornito da portali, università, aziende**
- **Permette di scaricare la posta sfruttando HTTP**

Applicazioni di Rete – M. Ribaudo - DISI

![](_page_8_Figure_4.jpeg)